# **МИНИСТЕРСТВО НАУКИ И ВЫСШЕГО ОБРАЗОВАНИЯ РОССИЙСКОЙ ФЕДЕРАЦИИ**

#### **Федеральное государственное бюджетное образовательное учреждение высшего образования**

# «ТОМСКИЙ ГОСУДАРСТВЕННЫЙ УНИВЕРСИТЕТ СИСТЕМ УПРАВЛЕНИЯ И РАДИОЭЛЕКТРОНИКИ» (ТУСУР)

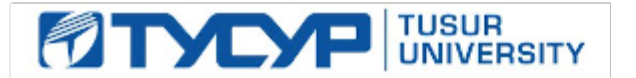

#### УТВЕРЖДАЮ

Директор департамента образования

Документ подписан электронной подписью Сертификат: 1сбсfa0a-52a6-4f49-aef0-5584d3fd4820<br>Владелец: Троян Павел Ефимович Действителен: с 19.01.2016 по 16.09.2019

#### РАБОЧАЯ ПРОГРАММА ДИСЦИПЛИНЫ

#### **Теория языков программирования и методы трансляции**

Уровень образования: **высшее образование - бакалавриат** Направление подготовки / специальность: **09.03.01 Информатика и вычислительная техника** Направленность (профиль) / специализация: **Программное обеспечение средств вычислительной техники и автоматизированных систем**  Форма обучения: **очная** Факультет: **ФСУ, Факультет систем управления** Кафедра: **АСУ, Кафедра автоматизированных систем управления** Курс: **4** Семестр: **7** Учебный план набора 2018 года

#### Распределение рабочего времени

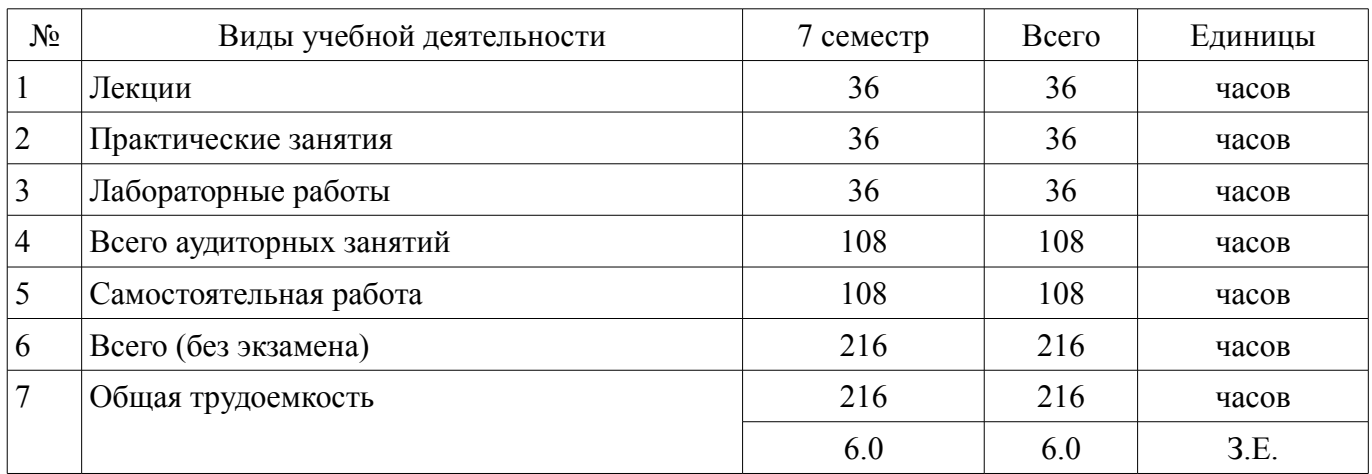

Дифференцированный зачет: 7 семестр

Томск

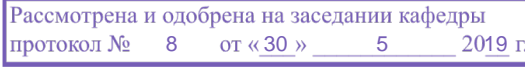

#### ЛИСТ СОГЛАСОВАНИЯ

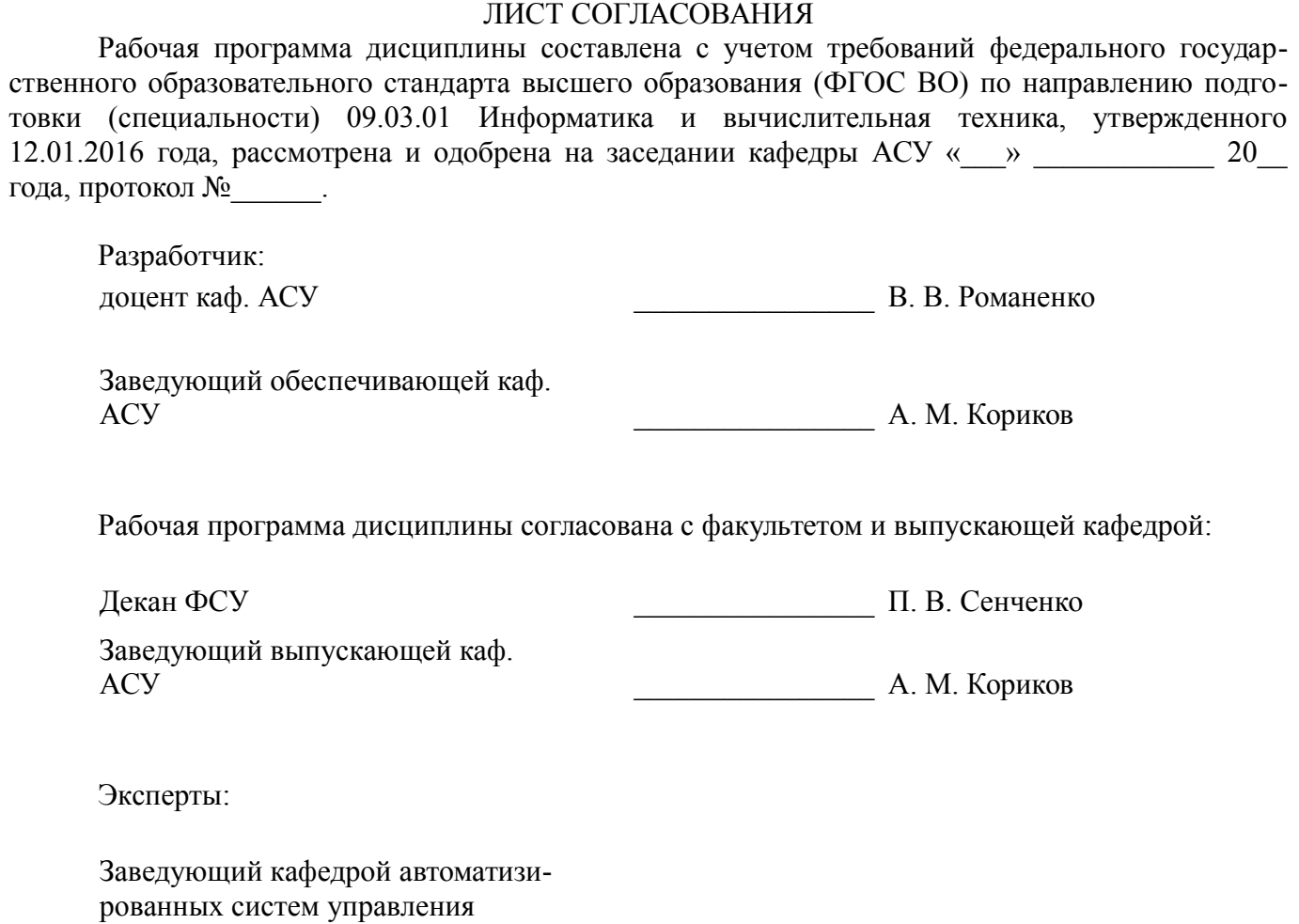

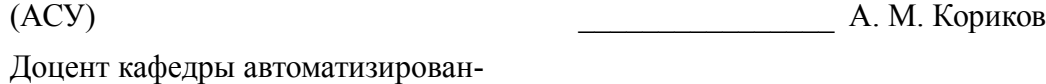

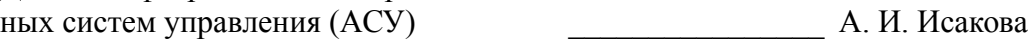

#### 1. Цели и задачи дисциплины

#### 1.1. Цели дисциплины

Изучение проблем теоретического описания конечных автоматов, формальных языков и методов трансляции программ.

Изучение вопросов синтаксического и семантического анализа цепочек символов, генерации объектного кода программ, а также проектирования компиляторов.

#### 1.2. Задачи дисциплины

Изучить способы организации трансляции программ.

 $\equiv$ Изучить такие способы задания языков, как конечные автоматы, регулярные выражения и грамматики.

Изучить способы включения действий в синтаксис языка.  $\equiv$ 

Изучить вопросы проектирования компиляторов, генерации кода, диагностирования и исправления ошибок.

#### 2. Место дисциплины в структуре ОПОП

Дисциплина «Теория языков программирования и методы трансляции» (Б1.В.ДВ.8.1) относится к блоку 1 (вариативная часть).

Предшествующими дисциплинами, формирующими начальные знания, являются: Дискретная математика, Объектно-ориентированное программирование, Программирование, Структуры и алгоритмы обработки данных в ЭВМ.

Последующими дисциплинами являются: Защита выпускной квалификационной работы, включая подготовку к процедуре защиты и процедуру защиты, Преддипломная практика.

#### 3. Требования к результатам освоения дисциплины

Процесс изучения дисциплины направлен на формирование следующих компетенций:

ОПК-2 способностью осваивать методики использования программных средств для решения практических задач;

ПК-3 способностью обосновывать принимаемые проектные решения, осуществлять постановку и выполнять эксперименты по проверке их корректности и эффективности;

В результате изучения дисциплины обучающийся должен:

знать Способы задания языков программирования. Принципы синтаксического и се- $\equiv$ мантического отображения программ. Принципы лексического и синтаксического анализа. Принципы генерации и оптимизации кода. Принципы диагностики и исправления ошибок в коде.

уметь Писать программы, реализующие различные стадии процесса компиляции. Писать программы, реализующие детерминированные конечные автоматы, в том числе автоматы с магазинной памятью. Писать программы, использующие регулярные выражения для синтаксического анализа. Писать программы, реализующие принципы синтаксического анализа сверху вниз и снизу вверх.

владеть Способами определения языка в виде конечного автомата. Способами определения языка в виде регулярного множества. Способами определения языка в виде контекстно-свободной грамматики. Алгоритмами построения таблиц разбора для синтаксического анализа.

#### 4. Объем дисциплины и виды учебной работы

Общая трудоемкость дисциплины составляет 6.0 зачетных единицы и представлена в табли-IIe 4.1.

Таблица 4.1 - Трудоемкость дисциплины

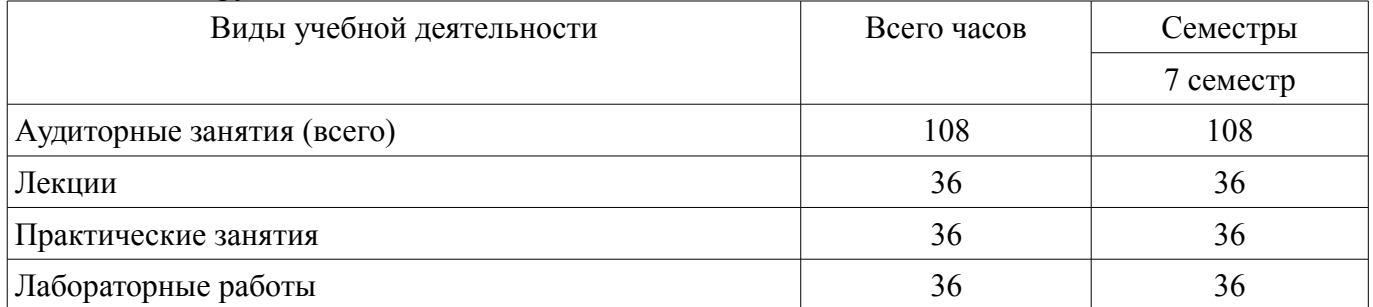

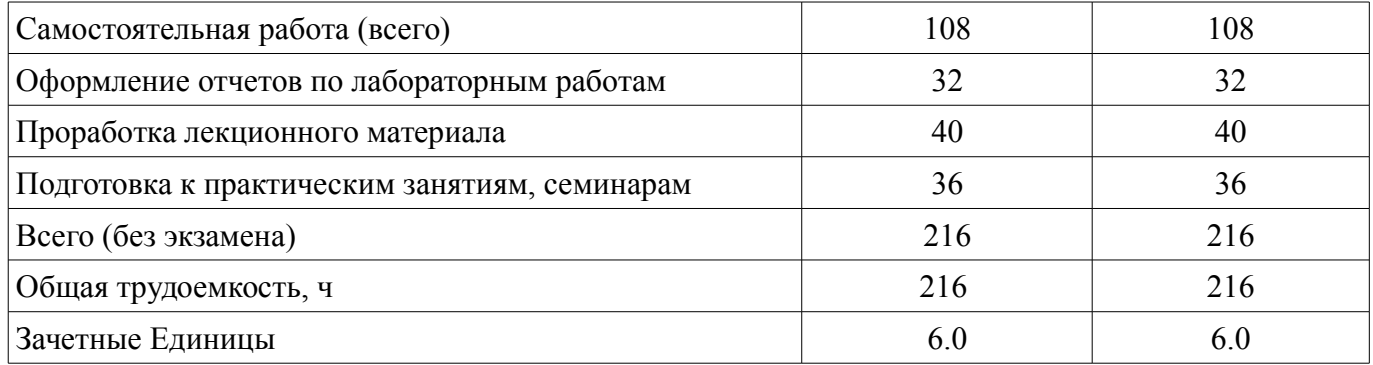

# 5. Содержание дисциплины

# 5.1. Разделы дисциплины и виды занятий

Разделы дисциплины и виды занятий приведены в таблице 5.1. Таблица 5.1 - Разделы дисциплины и виды занятий

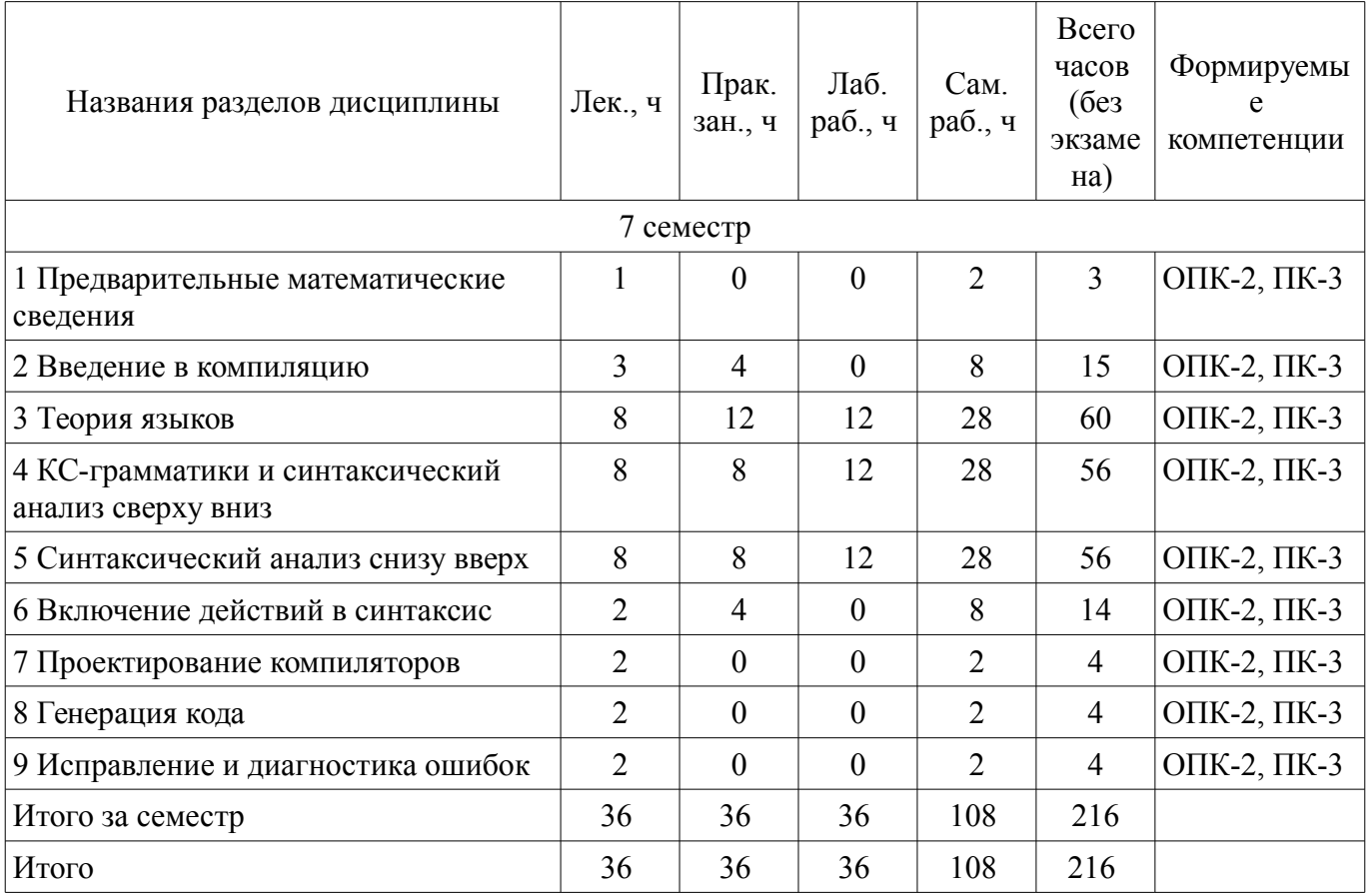

5.2. Содержание разделов дисциплины (по лекциям)

Содержание разделов дисциплин (по лекциям) приведено в таблице 5.2.

Таблица 5.2 – Содержание разделов дисциплин (по лекциям)

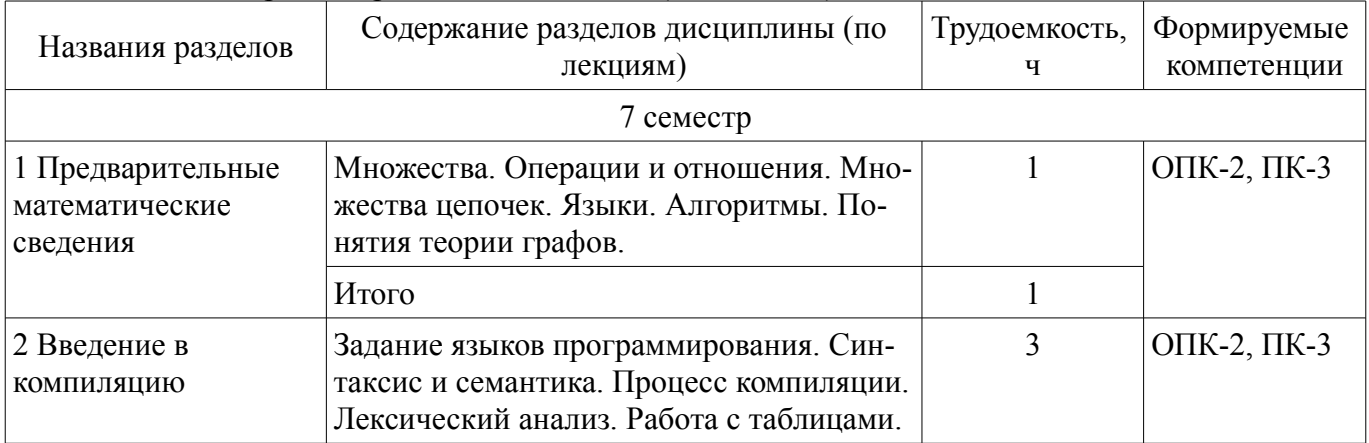

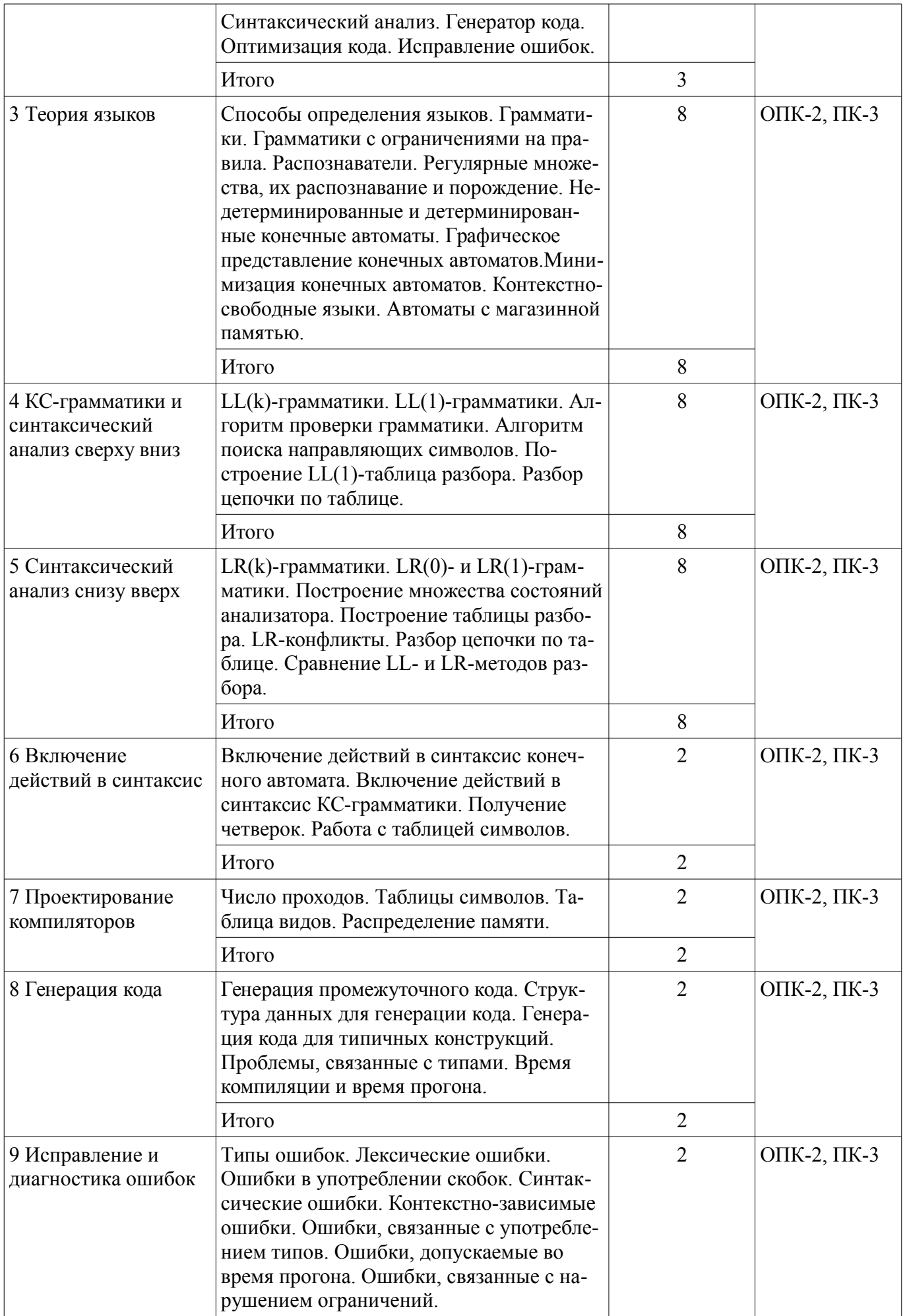

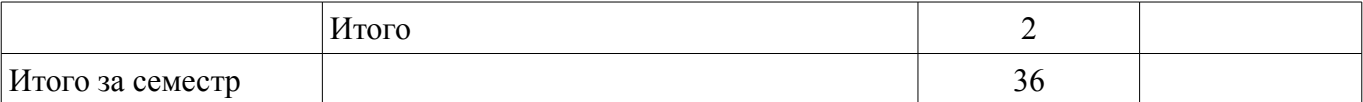

#### 5.3. Разделы дисциплины и междисциплинарные связи с обеспечивающими (предыдущими) и обеспечиваемыми (последующими) дисциплинами

Разделы дисциплины и междисциплинарные связи с обеспечивающими (предыдущими) и обеспечиваемыми (последующими) дисциплинами представлены в таблице 5.3. Таблица 5.3 – Разлелы лисциплины и междисциплинарные связи

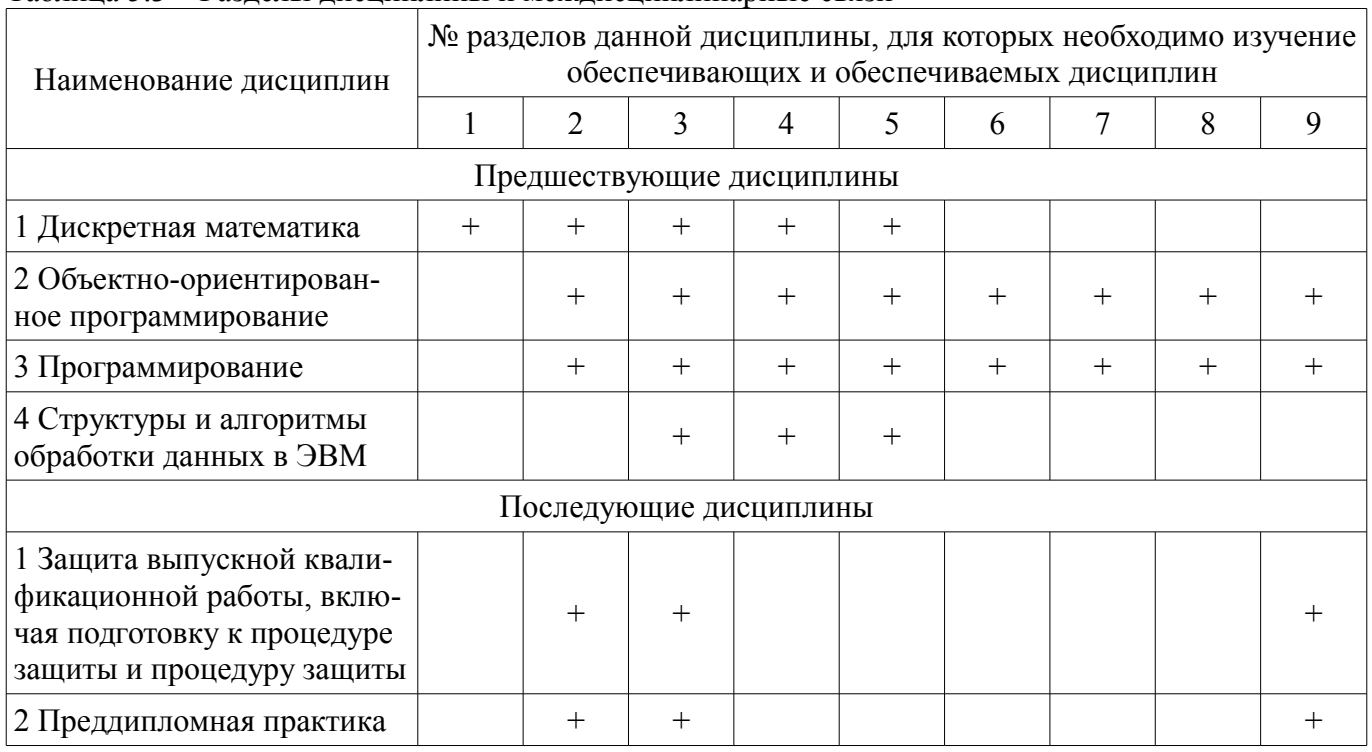

# 5.4. Соответствие компетенций, формируемых при изучении дисциплины, и видов занятий

Соответствие компетенций, формируемых при изучении дисциплины, и видов занятий представлено в таблице 5.4.

Таблица 5.4 – Соответствие компетенций, формируемых при изучении дисциплины, и видов занятий

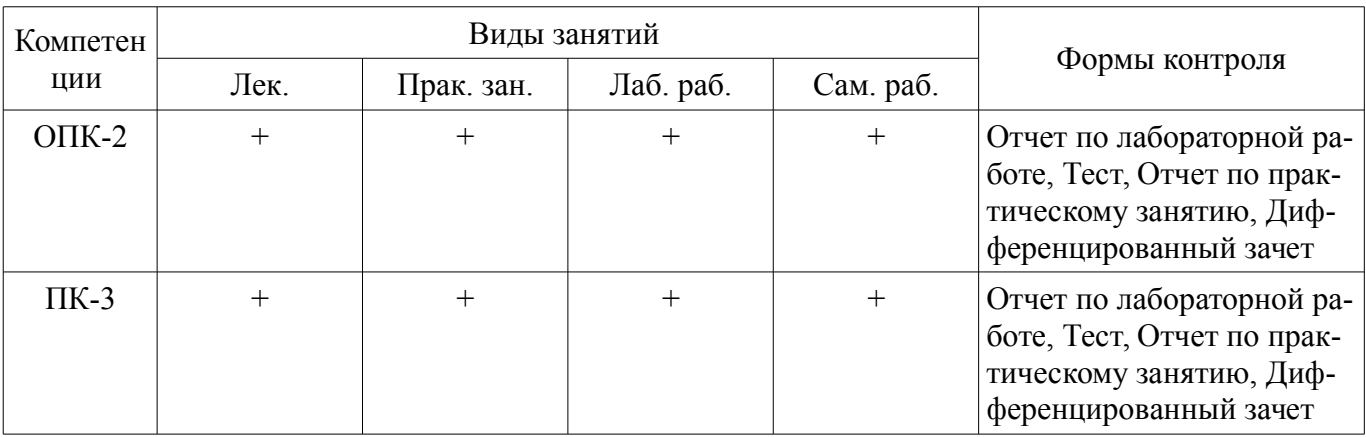

#### 6. Интерактивные методы и формы организации обучения Не предусмотрено РУП.

# 7. Лабораторные работы

Наименование лабораторных работ приведено в таблице 7.1. Таблица 7.1 - Наименование лабораторных работ

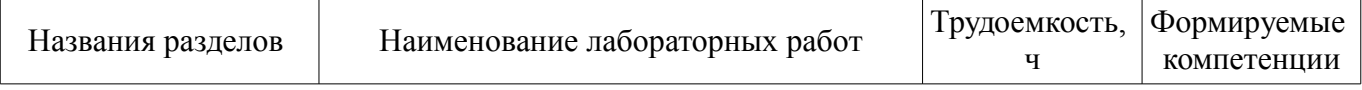

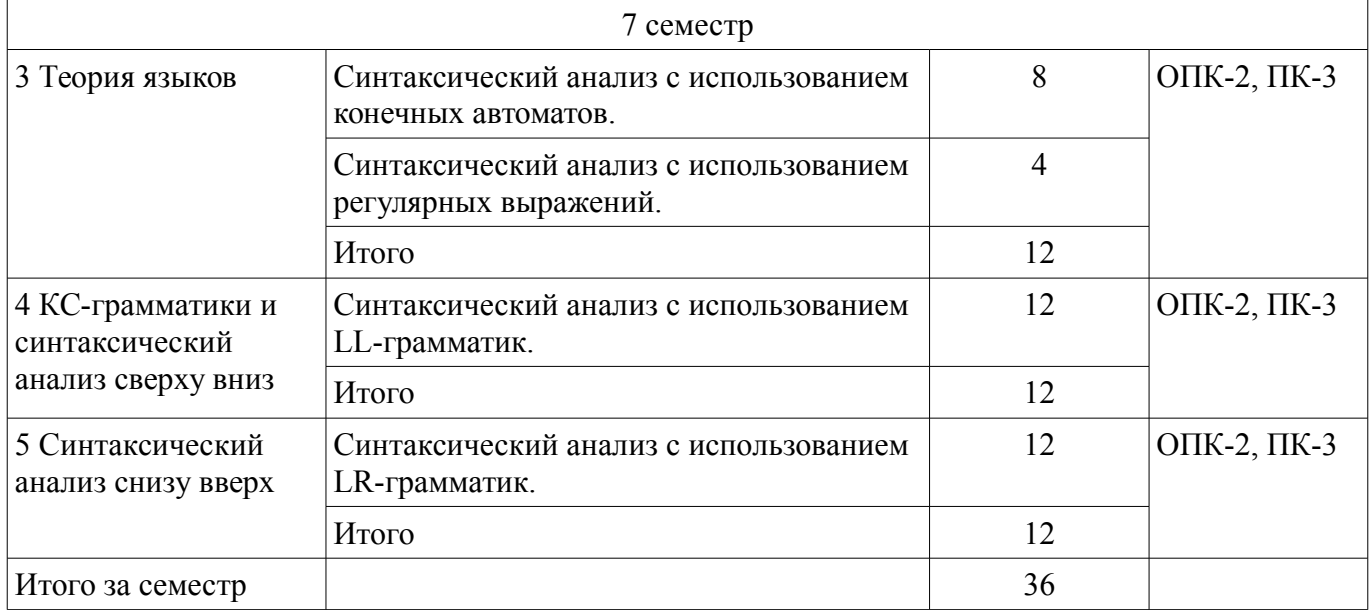

# **8. Практические занятия (семинары)**

Наименование практических занятий (семинаров) приведено в таблице 8.1. Таблица 8.1 – Наименование практических занятий (семинаров)

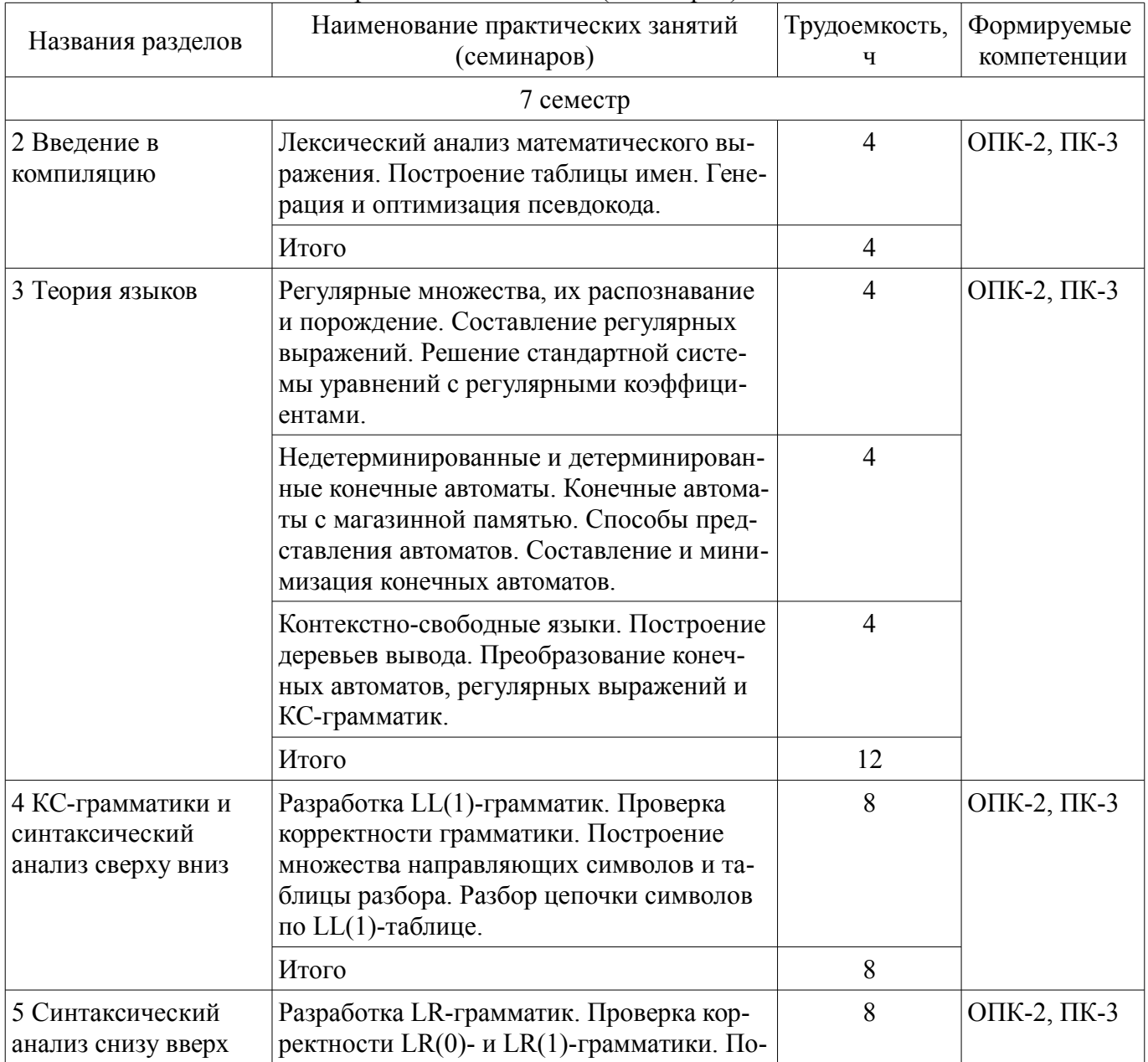

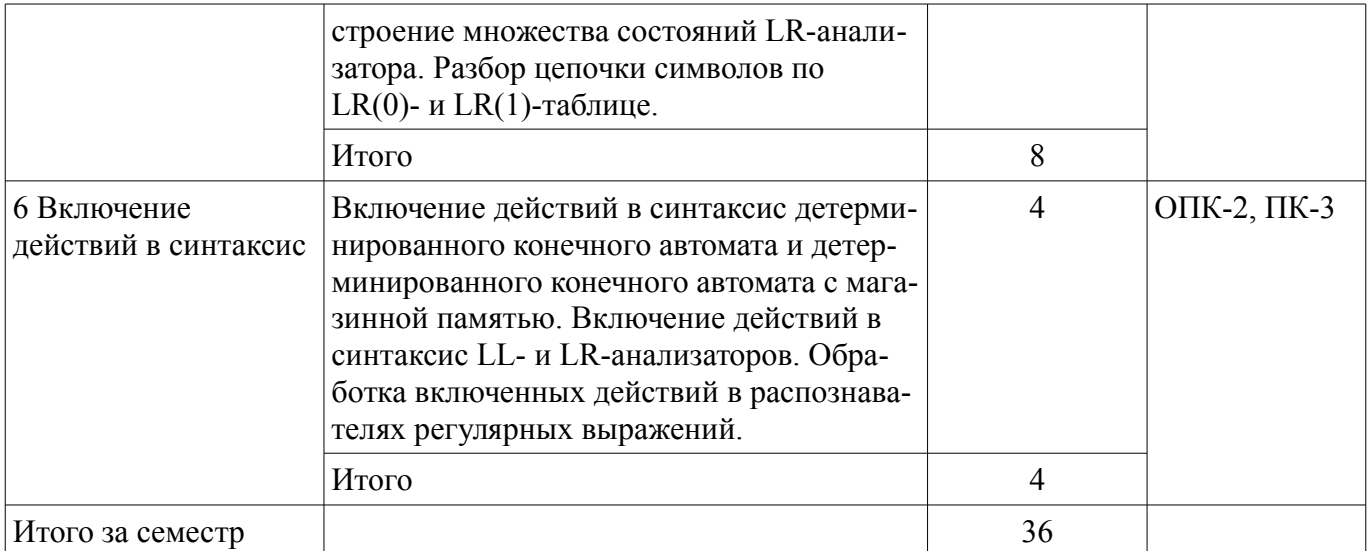

# **9. Самостоятельная работа**

Виды самостоятельной работы, трудоемкость и формируемые компетенции представлены в таблице 9.1.

Таблица 9.1 – Виды самостоятельной работы, трудоемкость и формируемые компетенции

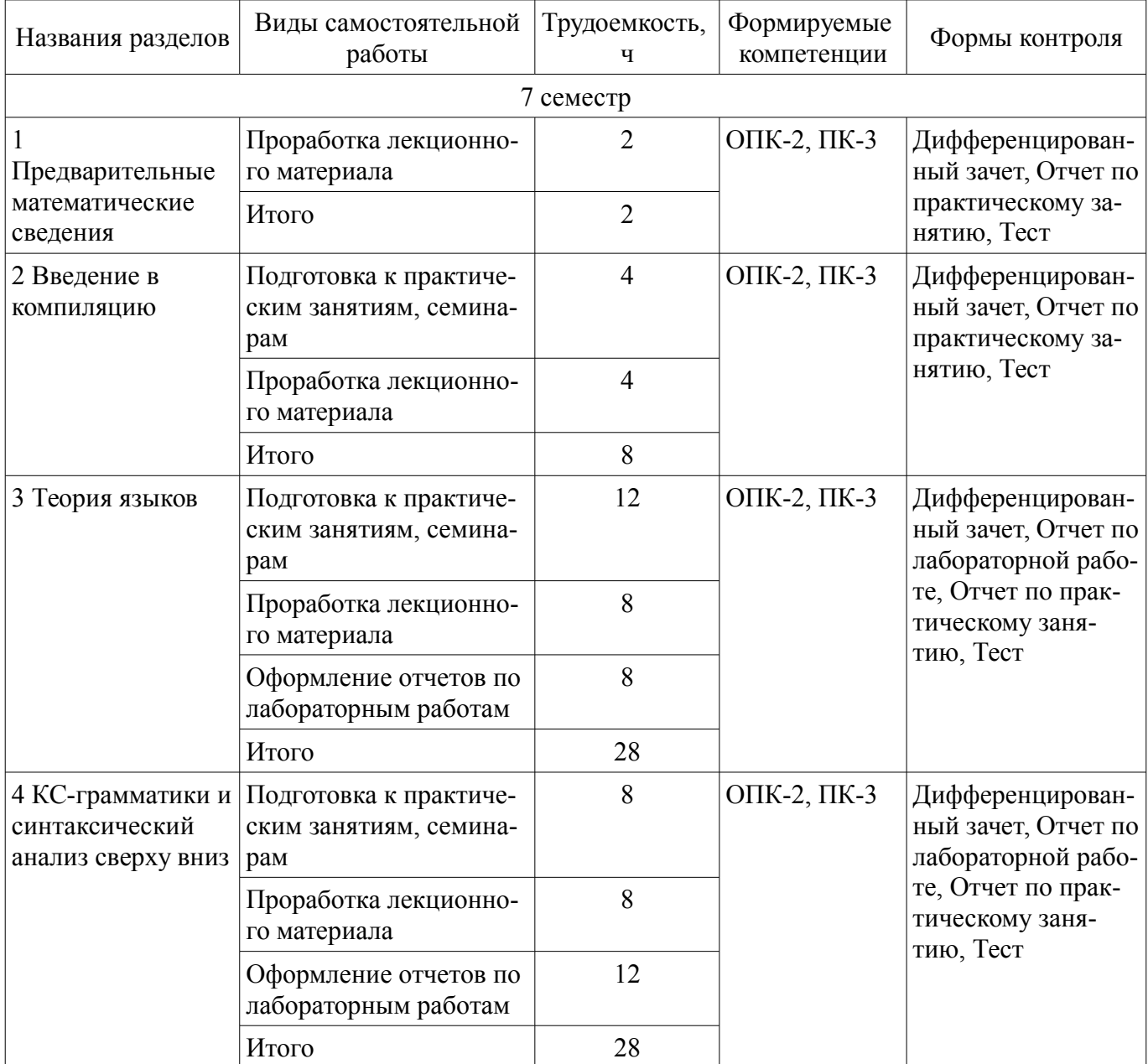

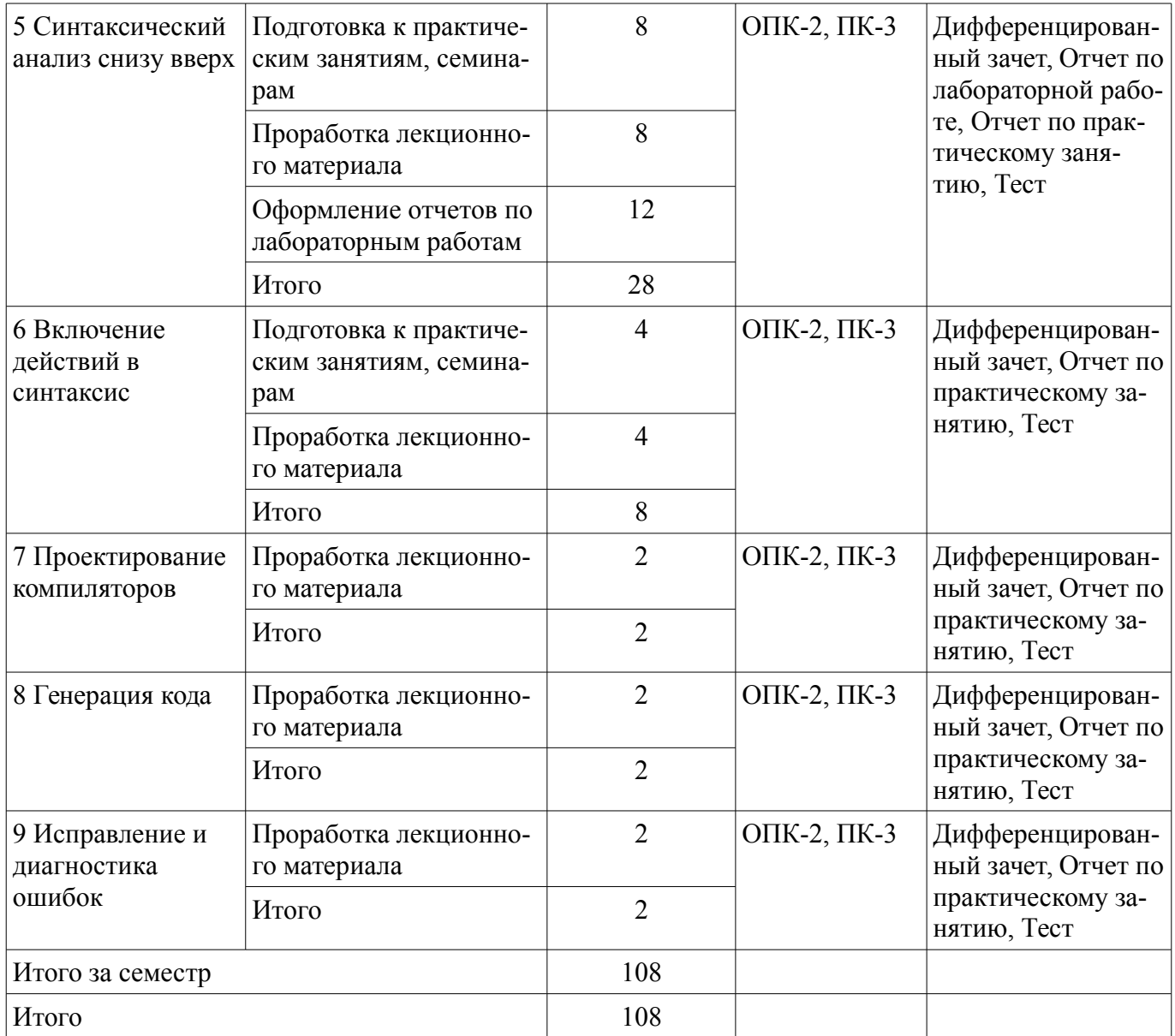

# **10. Курсовой проект / курсовая работа**

Не предусмотрено РУП.

# **11. Рейтинговая система для оценки успеваемости обучающихся**

# **11.1. Балльные оценки для элементов контроля**

Таблица 11.1 – Балльные оценки для элементов контроля

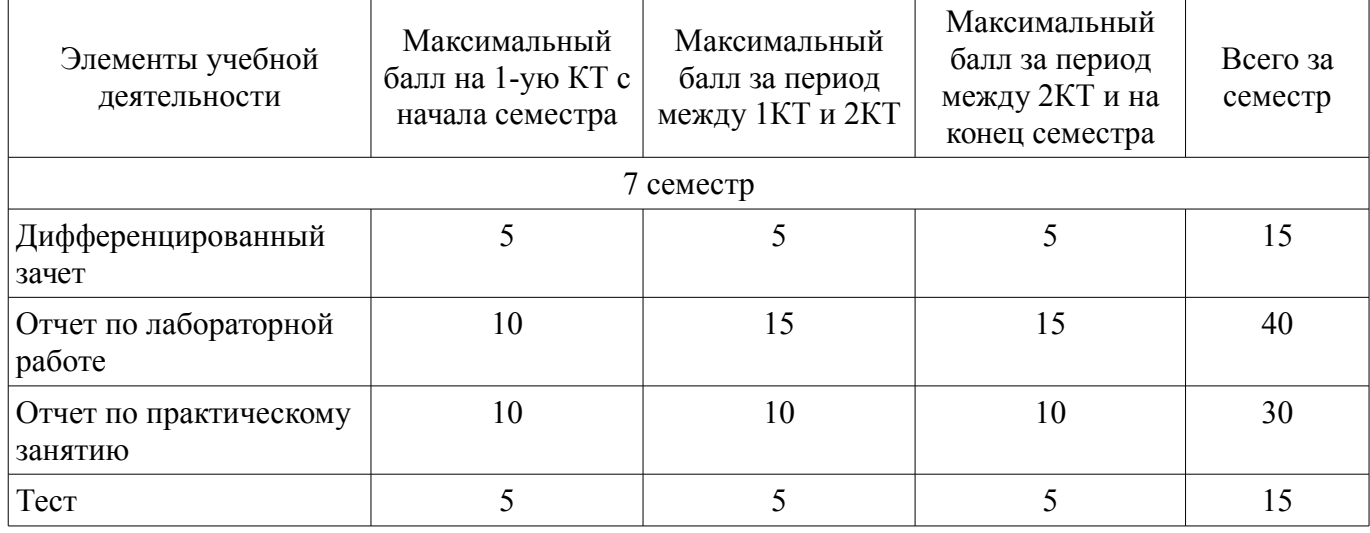

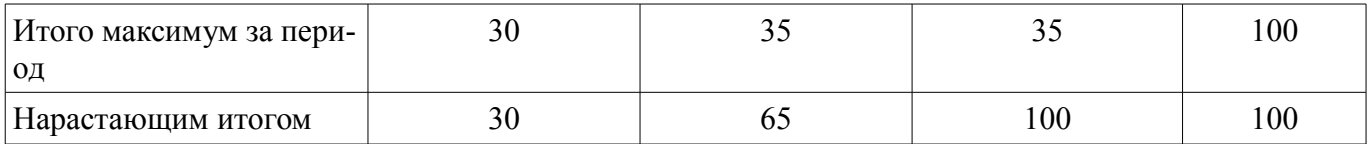

## **11.2. Пересчет баллов в оценки за контрольные точки**

Пересчет баллов в оценки за контрольные точки представлен в таблице 11.2.

Таблица 11.2 – Пересчет баллов в оценки за контрольные точки

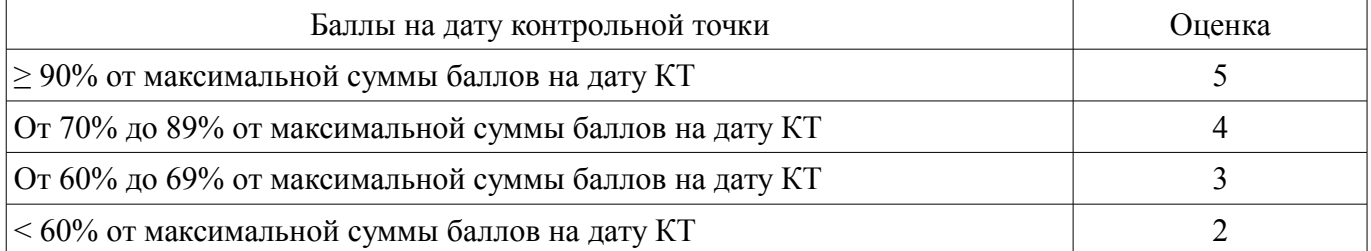

# **11.3. Пересчет суммы баллов в традиционную и международную оценку**

Пересчет суммы баллов в традиционную и международную оценку представлен в таблице 11.3.

Таблица 11.3 – Пересчет суммы баллов в традиционную и международную оценку

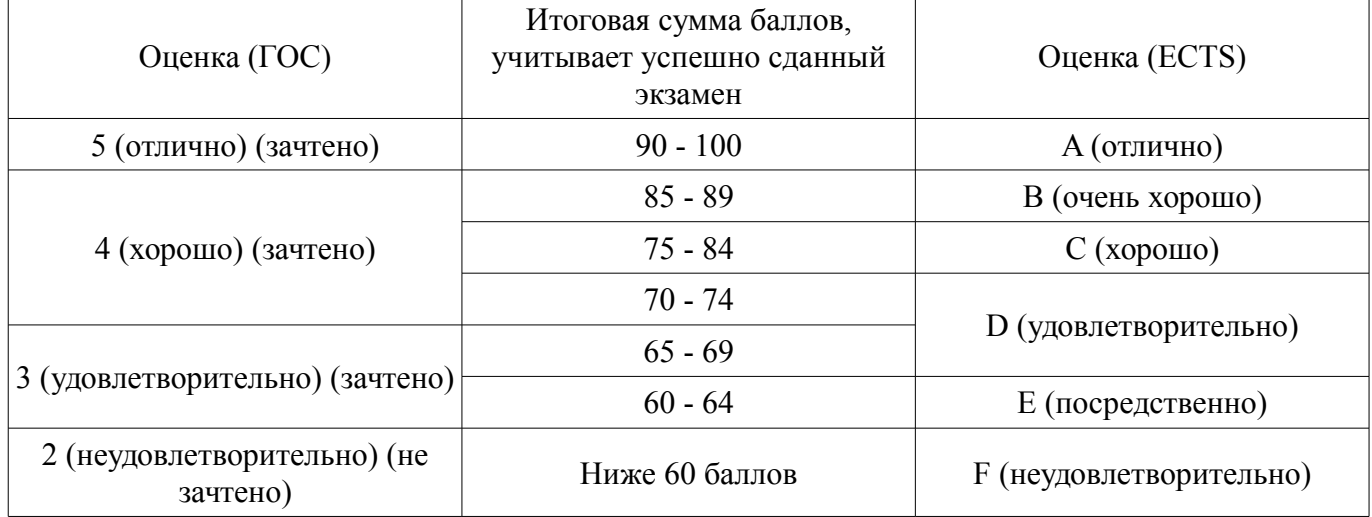

# **12. Учебно-методическое и информационное обеспечение дисциплины**

#### **12.1. Основная литература**

1. Теория языков программирования и методы трансляции [Электронный ресурс]: Учебное пособие / В. В. Романенко, В. Т. Калайда - 2019. 264 с. — Режим доступа: https://edu.tusur.ru/publications/9043 (дата обращения: 26.06.2019).

#### **12.2. Дополнительная литература**

1. Песков, М. А. Лингвистическое программное обеспечение САПР: учебное пособие / М. А. Песков, С. И. Борисов; ред. М. А. Песков. - Томск : Факультет дистанционного обучения, ТУ-СУР, 2010. - 108 с. (наличие в библиотеке ТУСУР - 12 экз.)

2. Скляров, В. А. Программное и лингвистическое обеспечение персональных ЭВМ. Системы общего назначения: справочное пособие / В. А. Скляров. - Минск : Вышэйшая школа, 1992. - 462 с. (наличие в библиотеке ТУСУР - 30 экз.)

# **12.3. Учебно-методические пособия**

#### **12.3.1. Обязательные учебно-методические пособия**

1. Теория языков программирования и методы трансляции [Электронный ресурс]: Учебнометодическое пособие по выполнению лабораторных работ / В. В. Романенко, В. Т. Калайда - 2019. - 122 с. (рекомендовано для самостоятельной работы студентов) — Режим доступа: https://edu.tusur.ru/publications/9044 (дата обращения: 26.06.2019).

#### **12.3.2. Учебно-методические пособия для лиц с ограниченными возможностями здоровья и инвалидов**

Учебно-методические материалы для самостоятельной и аудиторной работы обучающихся из числа лиц с ограниченными возможностями здоровья и инвалидов предоставляются в формах, адаптированных к ограничениям их здоровья и восприятия информации.

## **Для лиц с нарушениями зрения:**

- в форме электронного документа;
- в печатной форме увеличенным шрифтом.

## **Для лиц с нарушениями слуха:**

- в форме электронного документа;
- в печатной форме.

# **Для лиц с нарушениями опорно-двигательного аппарата:**

- в форме электронного документа;
- в печатной форме.

#### **12.4. Профессиональные базы данных и информационные справочные системы**

- 1. Библиотека Microsoft Developer Network (https://msdn.microsoft.com/ru-ru).
- 2. Виртуальная академия Microsoft Learn (https://docs.microsoft.com/ru-ru/learn/).
- 3. Интернет-университет ИНТУИТ (http://www.intuit.ru/).

#### **13. Материально-техническое обеспечение дисциплины и требуемое программное обеспечение**

# **13.1. Общие требования к материально-техническому и программному обеспечению дисциплины**

#### **13.1.1. Материально-техническое и программное обеспечение для лекционных занятий**

Для проведения занятий лекционного типа, групповых и индивидуальных консультаций, текущего контроля и промежуточной аттестации используется учебная аудитория с количеством посадочных мест не менее 22-24, оборудованная доской и стандартной учебной мебелью. Имеются демонстрационное оборудование и учебно-наглядные пособия, обеспечивающие тематические иллюстрации по лекционным разделам дисциплины.

# **13.1.2. Материально-техническое и программное обеспечение для практических занятий**

Учебная вычислительная лаборатория / Лаборатория ГПО "Алгоритм"

учебная аудитория для проведения занятий практического типа, учебная аудитория для проведения занятий лабораторного типа, помещение для курсового проектирования (выполнения курсовых работ), помещение для проведения групповых и индивидуальных консультаций, помещение для проведения текущего контроля и промежуточной аттестации, помещение для самостоятельной работы

634034, Томская область, г. Томск, Вершинина улица, д. 74, 439 ауд.

Описание имеющегося оборудования:

- Рабочие станции Intel Celeron 1.7 (10 шт.);
- Проектор Acer X125H DLP;
- Экран проектора;
- Видеокамера (2 шт.);
- Комплект специализированной учебной мебели;

- Рабочее место преподавателя.

Программное обеспечение:

- Microsoft PowerPoint Viewer
- Microsoft Windows 7 Pro

Учебная вычислительная лаборатория

учебная аудитория для проведения занятий практического типа, учебная аудитория для проведения занятий лабораторного типа, помещение для курсового проектирования (выполнения курсовых работ), помещение для проведения групповых и индивидуальных консультаций, помещение для проведения текущего контроля и промежуточной аттестации, помещение для самостоятельной работы

634034, Томская область, г. Томск, Вершинина улица, д. 74, 401 ауд.

Описание имеющегося оборудования:

- Компьютер Depo;
- Системный блок iRU Corp MT312 P G4620 3.7ГГц/4Гб RAM/500Гб;
- HDD/WiFi (15 шт.);
- Монитор BenQ GL2250 (15 шт.);
- Проектор Acer X125H DLP;
- Видеокамера (2 шт.);
- Точка доступа WiFi;
- Комплект специализированной учебной мебели;
- Рабочее место преподавателя.

Программное обеспечение:

- Microsoft PowerPoint Viewer
- Microsoft Windows 7 Pro

# **13.1.3. Материально-техническое и программное обеспечение для лабораторных работ**

Учебная вычислительная лаборатория

учебная аудитория для проведения занятий практического типа, учебная аудитория для проведения занятий лабораторного типа, помещение для курсового проектирования (выполнения курсовых работ), помещение для проведения групповых и индивидуальных консультаций, помещение для проведения текущего контроля и промежуточной аттестации, помещение для самостоятельной работы

634034, Томская область, г. Томск, Вершинина улица, д. 74, 401 ауд.

Описание имеющегося оборудования:

- Компьютер Depo;
- Системный блок iRU Corp MT312 P G4620 3.7ГГц/4Гб RAM/500Гб;
- HDD/WiFi (15 шт.);
- Монитор BenQ GL2250 (15 шт.);
- Проектор Acer X125H DLP;
- Видеокамера (2 шт.);
- Точка доступа WiFi;
- Комплект специализированной учебной мебели;
- Рабочее место преподавателя.

Программное обеспечение:

- Code::Blocks
- Free Pascal
- IntelliJ
- LibreOffice
- Microsoft Visual Studio 2013 Professional
- Microsoft Windows 7 Pro
- NetBeans IDE
- Notepad++

Учебная вычислительная лаборатория / Компьютерный класс

учебная аудитория для проведения занятий практического типа, учебная аудитория для проведения занятий лабораторного типа, помещение для курсового проектирования (выполнения курсовых работ), помещение для проведения групповых и индивидуальных консультаций, помещение для проведения текущего контроля и промежуточной аттестации, помещение для самостоятельной работы

634034, Томская область, г. Томск, Вершинина улица, д. 74, 435 ауд. Описание имеющегося оборудования:

- Рабочая станция Aquarius Pro P30S79 Intel Core i7/4 Гб;

- RAM/500Гб HDD/LAN (10 шт.);

- Проектор ACER X125H DLP;

- Кондиционер;

- Видеокамера (2 шт.);

- Точка доступа WiFi;

- Комплект специализированной учебной мебели;

- Рабочее место преподавателя.

Программное обеспечение:

- Code::Blocks
- Free Pascal
- IntelliJ
- LibreOffice
- Microsoft Visual Studio 2013 Professional
- Microsoft Windows 7 Pro
- NetBeans IDE
- Notepad++

Учебная вычислительная лаборатория / Компьютерный класс

учебная аудитория для проведения занятий практического типа, учебная аудитория для проведения занятий лабораторного типа, помещение для курсового проектирования (выполнения курсовых работ), помещение для проведения групповых и индивидуальных консультаций, помещение для проведения текущего контроля и промежуточной аттестации, помещение для самостоятельной работы

634034, Томская область, г. Томск, Вершинина улица, д. 74, 437 ауд.

Описание имеющегося оборудования:

- Рабочие станции: системный блок MB Asus P5B / CPU Intel Core 2 Duo 6400 2.13 GHz / 5Гб RAM DDR2 / 250Gb HDD / LAN (10 шт.);

- Монитор 19 Samsung 931BF (10 шт.);
- Видеокамера (2 шт.);
- Кондиционер (внешний блок);
- Кондиционер (внутренний блок);
- Комплект специализированной учебной мебели;
- Рабочее место преподавателя.

Программное обеспечение:

- Code::Blocks
- Free Pascal
- IntelliJ
- LibreOffice
- Microsoft Visual Studio 2013 Professional
- Microsoft Windows 7 Pro
- NetBeans IDE
- Notepad++

Учебная вычислительная лаборатория / Лаборатория ГПО "Мониторинг"

учебная аудитория для проведения занятий практического типа, учебная аудитория для проведения занятий лабораторного типа, помещение для курсового проектирования (выполнения курсовых работ), помещение для проведения групповых и индивидуальных консультаций, помещение для проведения текущего контроля и промежуточной аттестации, помещение для самостоятельной работы

634034, Томская область, г. Томск, Вершинина улица, д. 74, 438 ауд.

Описание имеющегося оборудования:

- Рабочие станции: системный блок MB Asus P5B / CPU Intel Core 2 Duo 6400 2.13 GHz /

#### 5Гб RAM DDR2 / 250Gb HDD / LAN (10 шт.);

- Монитор 19 Samsung 931BF (10 шт.);
- Проектор ACER X125H DLP;
- Экран проектора;
- Видеокамера (2 шт.);
- Точка доступа WiFi;
- Комплект специализированной учебной мебели;
- Рабочее место преподавателя.

Программное обеспечение:

- Code::Blocks
- Free Pascal
- IntelliJ
- LibreOffice
- Microsoft Visual Studio 2013 Professional
- NetBeans IDE
- Notepad++

Учебная вычислительная лаборатория / Лаборатория ГПО "Алгоритм"

учебная аудитория для проведения занятий практического типа, учебная аудитория для проведения занятий лабораторного типа, помещение для курсового проектирования (выполнения курсовых работ), помещение для проведения групповых и индивидуальных консультаций, помещение для проведения текущего контроля и промежуточной аттестации, помещение для самостоятельной работы

634034, Томская область, г. Томск, Вершинина улица, д. 74, 439 ауд.

Описание имеющегося оборудования:

- Рабочие станции Intel Celeron 1.7 (10 шт.);
- Проектор Acer X125H DLP;
- Экран проектора;
- Видеокамера (2 шт.);
- Комплект специализированной учебной мебели;

- Рабочее место преподавателя.

Программное обеспечение:

- Code::Blocks
- Free Pascal
- IntelliJ
- LibreOffice
- Microsoft Visual Studio 2013 Professional
- Microsoft Windows 7 Pro
- NetBeans IDE
- Notepad++

#### **13.1.4. Материально-техническое и программное обеспечение для самостоятельной работы**

Для самостоятельной работы используются учебные аудитории (компьютерные классы), расположенные по адресам:

- 634050, Томская область, г. Томск, Ленина проспект, д. 40, 233 ауд.;

- 634045, Томская область, г. Томск, ул. Красноармейская, д. 146, 201 ауд.;

- 634034, Томская область, г. Томск, Вершинина улица, д. 47, 126 ауд.;

- 634034, Томская область, г. Томск, Вершинина улица, д. 74, 207 ауд.

Состав оборудования:

- учебная мебель;

- компьютеры класса не ниже ПЭВМ INTEL Celeron D336 2.8ГГц. - 5 шт.;

- компьютеры подключены к сети «Интернет» и обеспечивают доступ в электронную ин-

формационно-образовательную среду университета.

Перечень программного обеспечения:

- Microsoft Windows;
- OpenOffice;
- Kaspersky Endpoint Security 10 для Windows;
- 7-Zip;
- Google Chrome.

#### **13.2. Материально-техническое обеспечение дисциплины для лиц с ограниченными возможностями здоровья и инвалидов**

Освоение дисциплины лицами с ограниченными возможностями здоровья и инвалидами осуществляется с использованием средств обучения общего и специального назначения.

При занятиях с обучающимися **с нарушениями слуха** предусмотрено использование звукоусиливающей аппаратуры, мультимедийных средств и других технических средств приема/передачи учебной информации в доступных формах, мобильной системы преподавания для обучающихся с инвалидностью, портативной индукционной системы. Учебная аудитория, в которой занимаются обучающиеся с нарушением слуха, оборудована компьютерной техникой, аудиотехникой, видеотехникой, электронной доской, мультимедийной системой.

При занятиях с обучающимися **с нарушениями зрениями** предусмотрено использование в лекционных и учебных аудиториях возможности просмотра удаленных объектов (например, текста на доске или слайда на экране) при помощи видеоувеличителей для комфортного просмотра.

При занятиях с обучающимися **с нарушениями опорно-двигательного аппарата** используются альтернативные устройства ввода информации и другие технические средства приема/передачи учебной информации в доступных формах, мобильной системы обучения для людей с инвалидностью.

#### **14. Оценочные материалы и методические рекомендации по организации изучения дисциплины**

#### **14.1. Содержание оценочных материалов и методические рекомендации**

Для оценки степени сформированности и уровня освоения закрепленных за дисциплиной компетенций используются оценочные материалы в составе:

#### **14.1.1. Тестовые задания**

Задавая язык программирования, как минимум, необходимо определить:

1) набор компиляторов для данного языка программирования

2) множество символов, используемых во входных файлах, читаемых программой, и выходных файлах, формируемых ею

3) множество символов, которые можно использовать для написания правильных программ

4) множество правильных программ

5) смысл правильной программы

6) набор тестов для проверки правильности программ

Как компиляторы решают проблему смысла правильной программы?

– Определяют отображения, связывающие с каждой правильной программой предложение в языке, смысл которого мы понимаем

– Определяют смысл программы, записанной на любом языке программирования, в терминах эквивалентной «программы» в функциональном исчислении

– Оставляют ее решение разработчикам программы

– Определяют идеализированную машину, когда интерпретатором данного языка становится абстрактная машина

– Выражают его в тех действиях, к которым она побуждает эту машину после того, как та начинает работу в некоторой предопределенной начальной конфигурации

Компилятор задан как множество пар  $(x, y)$ , где  $x - ...$ 

– программа на исходном языке

– входной файл программы

# $47931$  and  $15$

- интегрированная среда разработки (IDE)

- язык программирования

Компилятор задан как множество пар  $(x, y)$ , где  $y - ...$ 

- исполняемый файл

- выходной файл программы х

- программа в том языке, на который нужно перевести х

- сообщения о синтаксических ошибках

Как работает лексический анализатор, если для данного входного текста (цепочки) и положения указателя в этом тексте анализатор определяет лексему, расположенную непосредственно справа от указанного места, и сдвигает указатель вправо от части текста, образующего лексему?

- косвенно
- $-$  прямо

- не прямо

- реверсивно

Как работает лексический анализатор, если для данного текста, положения указателя в этом тексте и типа лексемы он определяет, образуют ли знаки, расположенные непосредственно справа от указателя, лексему этого типа и сдвигает указатель вправо от части текста, образующей эту лекcemy?

- косвенно
- прямо
- $-$  не прямо
- реверсивно

Как описать язык L, если он бесконечен?

1) использовать грамматику

2) составить список всех цепочек

- 3) определить конечный автомат
- 4) использовать регулярные выражения
- 5) определить распознаватель
- 6) построить дерево вывода

Что такое терминалы?

- символы, служащие для порождения слов языка L определенным способом

- символы, из которых образуются слова (цепочки) определяемого языка

- символы, описывающие процесс порождения цепочек языка

- начальный символ грамматики

- конечный символ грамматики

Что такое нетерминалы?

- символы, служащие для порождения слов языка L определенным способом

- символы, из которых образуются слова (цепочки) определяемого языка
- символы, описывающие процесс порождения цепочек языка
- начальный символ грамматики
- конечный символ грамматики

Проходы компилятора бывают...

- 1) прямыми
- 2) полными

3) обратными

4) рекурсивными

Промежуточный программный код генерируется...

- 1) параллельно с построением дерева
- 2) при отдельном проходе при обходе дерева, построенного анализатором
- 3) при разборе текста программы на цепочку лексем
- 4) при формировании четверок

5) при формировании троек

Основные причины возникновения ошибок программирования:

1) программист неправильно пишет ключевое слово языка

2) читаемый файл данных содержит неверные значения

3) программист использует неправильную конструкцию программы

4) определенные значения переменных приводят к ошибкам при вычислении математических выражений

5) ошибки взаимного влияния при многопоточной обработке

6) программист недостаточно осторожен в применении конструкций языка

#### **14.1.2. Вопросы дифференцированного зачета**

Выполнить лексический анализ математического выражения.

Выполнить построение таблицы имен для математического выражения.

Выполнить генерацию и оптимизацию псевдокода для математического выражения.

Построить регулярное выражение для заданного языка.

Решить стандартную систему уравнений с регулярными коэффициентами.

Пояснить разницу между недетерминированными и детерминированными конечными авто-

матами.

Пояснить разницу между конечными автоматами с магазинной памятью и без.

Построить детерминированный конечный автомат для заданного языка.

Построить детерминированный конечный автомат с магазинной памятью для заданного

языка.

Выполнить минимизацию заданного детерминированного конечного автомата.

Построить дерево вывода заданной контекстно-свободной грамматики.

Преобразовать детерминированный конечный автомат в регулярное выражение.

Преобразовать детерминированный конечный автомат в праволинейную грамматику.

Выполнить проверку корректности LL(1)-грамматики.

Построить таблицу разбора LL(1)-грамматики.

Выполнить разбор цепочки по LL(1)-таблице разбора.

Выполнить проверку корректности LR(0)- или LR(1)-грамматики.

Построить таблицу разбора LR(0)- или LR(1)-грамматики.

Выполнить разбор цепочки по LR(0)- или LR(1)-таблице разбора.

Выполнить включение действий в синтаксис детерминированного конечного автомата.

Выполнить включение действий в синтаксис детерминированного конечного автомата с магазинной памятью.

Выполнить включение действий в синтаксис LL(1)-грамматики.

Выполнить включение действий в синтаксис LR(0)- или LR(1)-грамматики.

Выполнить включение действий в синтаксис регулярного выражения.

#### **14.1.3. Вопросы для подготовки к практическим занятиям, семинарам**

Лексический анализ математического выражения. Построение таблицы имен. Генерация и оптимизация псевдокода.

Регулярные множества, их распознавание и порождение. Составление регулярных выражений. Решение стандартной системы уравнений с регулярными коэффициентами.

Недетерминированные и детерминированные конечные автоматы. Конечные автоматы с магазинной памятью. Способы представления автоматов. Составление и минимизация конечных автоматов.

Контекстно-свободные языки. Построение деревьев вывода. Преобразование конечных автоматов, регулярных выражений и КС-грамматик.

Разработка LL(1)-грамматик. Проверка корректности грамматики. Построение множества направляющих символов и таблицы разбора. Разбор цепочки символов по LL(1)-таблице.

Разработка LR-грамматик. Проверка корректности LR(0)- и LR(1)-грамматики. Построение множества состояний LR-анализатора. Разбор цепочки символов по LR(0)- и LR(1)-таблице.

Включение действий в синтаксис детерминированного конечного автомата и детерминированного конечного автомата с магазинной памятью. Включение действий в синтаксис LL- и LRанализаторов. Обработка включенных действий в распознавателях регулярных выражений.

#### **14.1.4. Темы лабораторных работ**

Синтаксический анализ с использованием конечных автоматов.

Синтаксический анализ с использованием регулярных выражений. Синтаксический анализ с использованием LL-грамматик. Синтаксический анализ с использованием LR-грамматик.

## **14.2. Требования к оценочным материалам для лиц с ограниченными возможностями здоровья и инвалидов**

Для лиц с ограниченными возможностями здоровья и инвалидов предусмотрены дополнительные оценочные материалы, перечень которых указан в таблице 14.

Таблица 14 – Дополнительные материалы оценивания для лиц с ограниченными возможностями здоровья и инвалидов

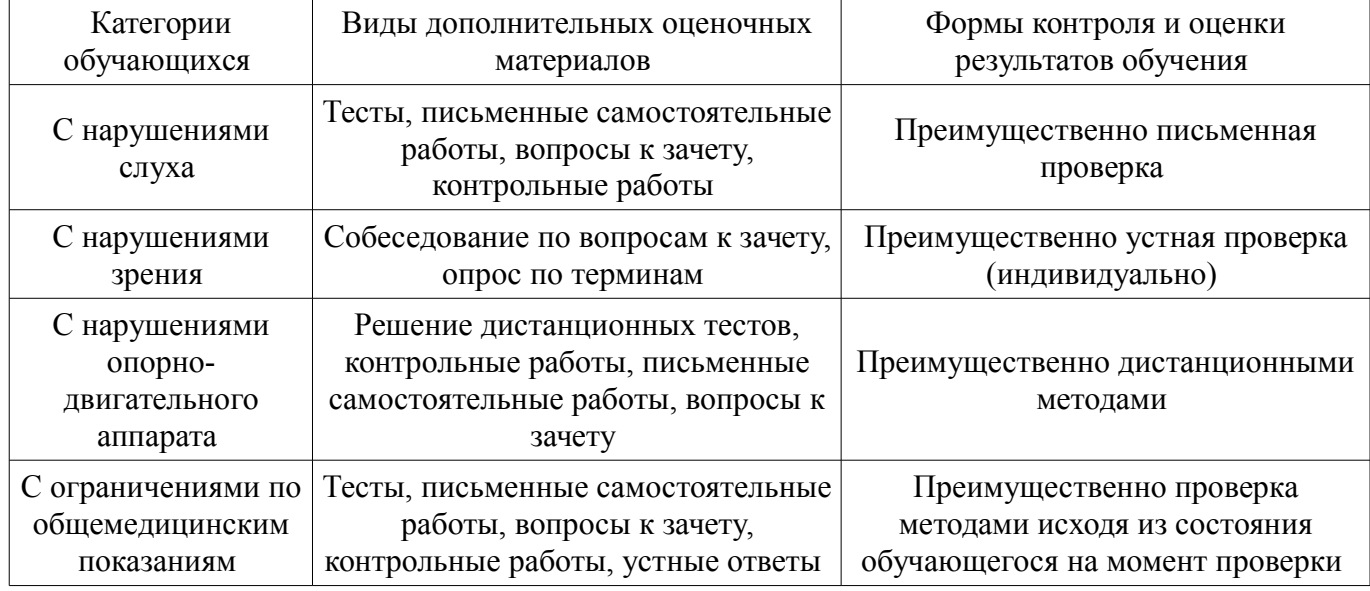

#### **14.3. Методические рекомендации по оценочным материалам для лиц с ограниченными возможностями здоровья и инвалидов**

Для лиц с ограниченными возможностями здоровья и инвалидов предусматривается доступная форма предоставления заданий оценочных средств, а именно:

- в печатной форме;
- в печатной форме с увеличенным шрифтом;
- в форме электронного документа;
- методом чтения ассистентом задания вслух;
- предоставление задания с использованием сурдоперевода.

Лицам с ограниченными возможностями здоровья и инвалидам увеличивается время на подготовку ответов на контрольные вопросы. Для таких обучающихся предусматривается доступная форма предоставления ответов на задания, а именно:

- письменно на бумаге;
- набор ответов на компьютере;
- набор ответов с использованием услуг ассистента;
- представление ответов устно.

Процедура оценивания результатов обучения лиц с ограниченными возможностями здоровья и инвалидов по дисциплине предусматривает предоставление информации в формах, адаптированных к ограничениям их здоровья и восприятия информации:

#### **Для лиц с нарушениями зрения:**

- в форме электронного документа;
- в печатной форме увеличенным шрифтом.

## **Для лиц с нарушениями слуха:**

- в форме электронного документа;
- в печатной форме.

## **Для лиц с нарушениями опорно-двигательного аппарата:**

– в форме электронного документа;

# – в печатной форме.

При необходимости для лиц с ограниченными возможностями здоровья и инвалидов процедура оценивания результатов обучения может проводиться в несколько этапов.